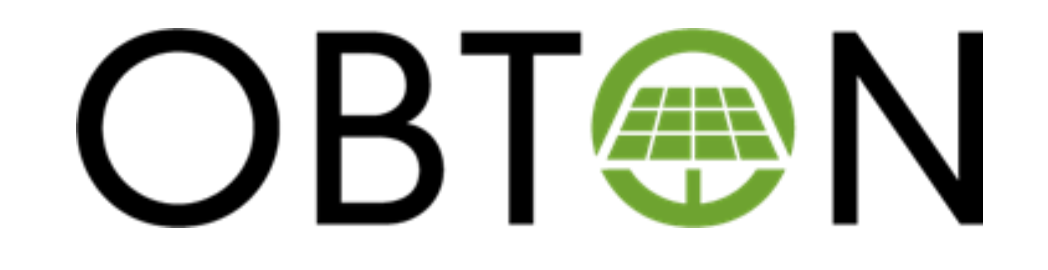

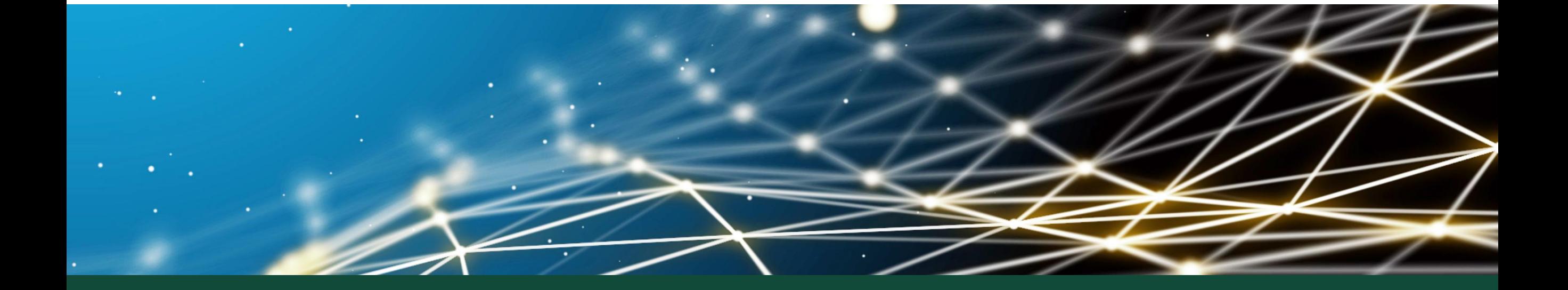

PC 6 – Photographies permettant d'apprécier l'insertion de la construction dans son environnement

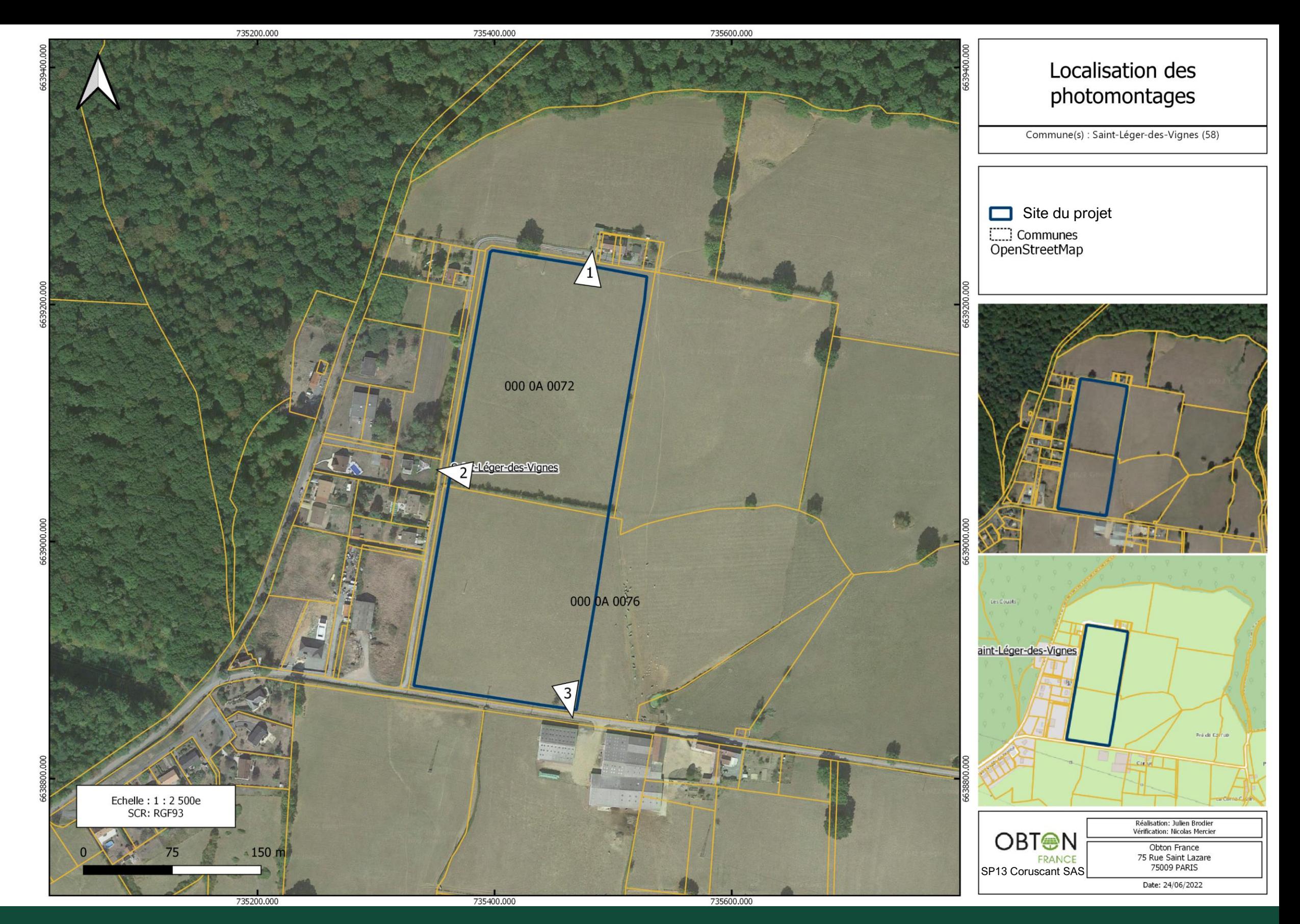

PC 6 – A : Localisation des points de vue permettant d'apprécier l'insertion du projet dans son environnement

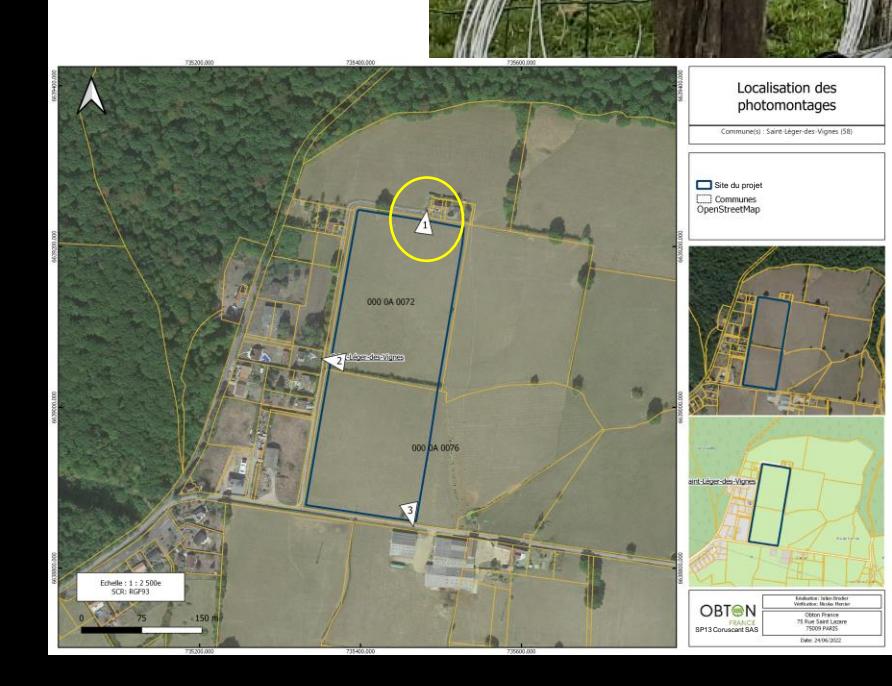

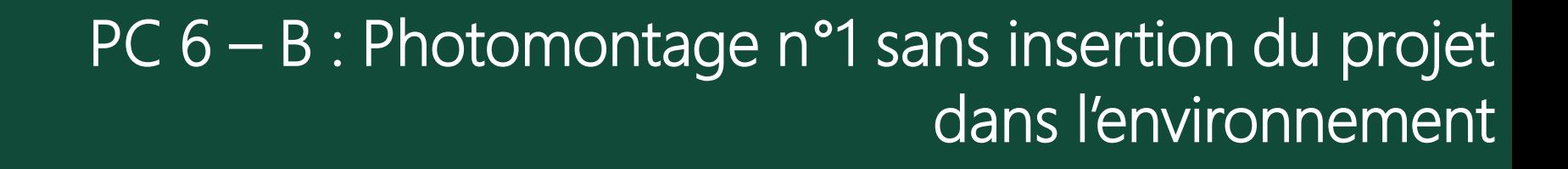

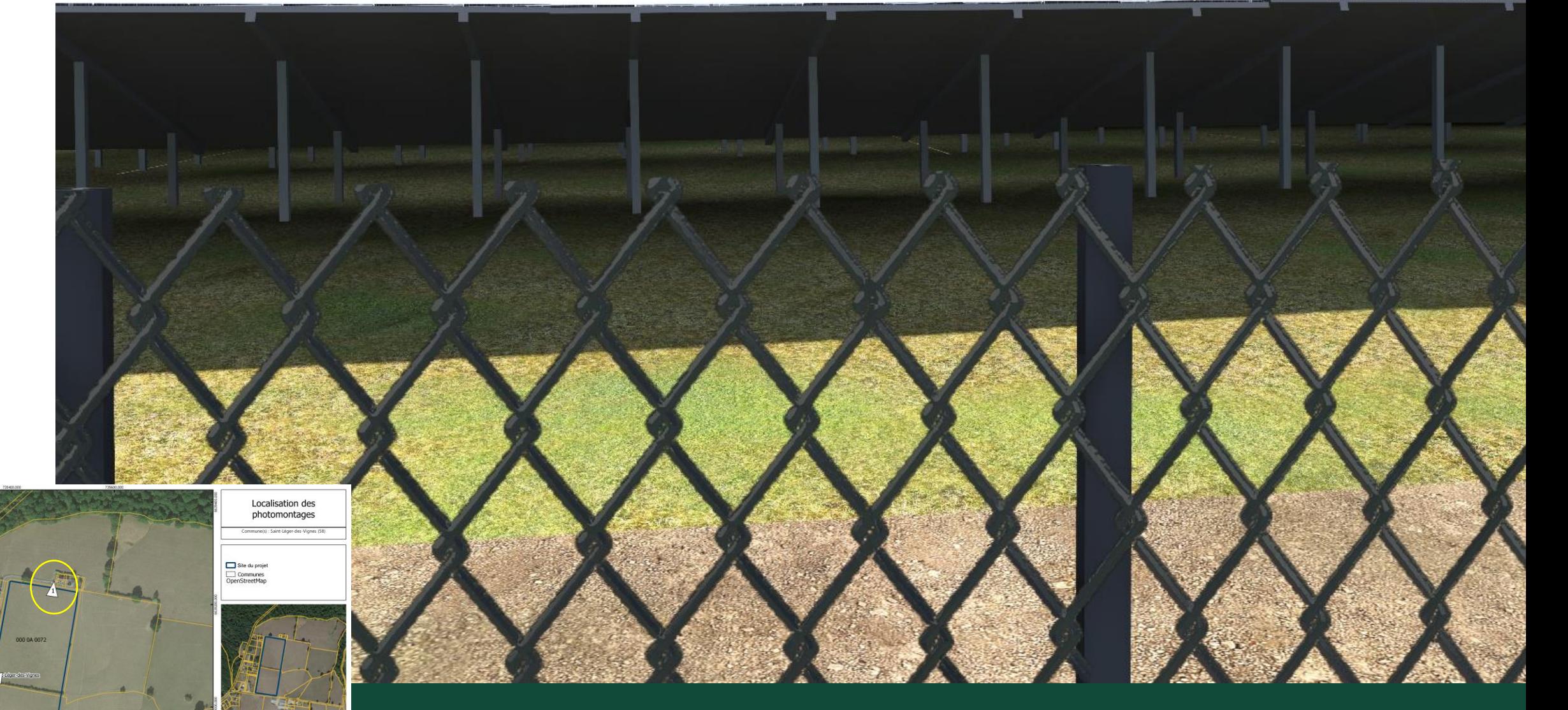

SP13 Coruscant SAS

OBTON

 $\boldsymbol{\lambda}$ 

PC 6 – B : Photomontage n°1 avec insertion du projet dans l'environnement

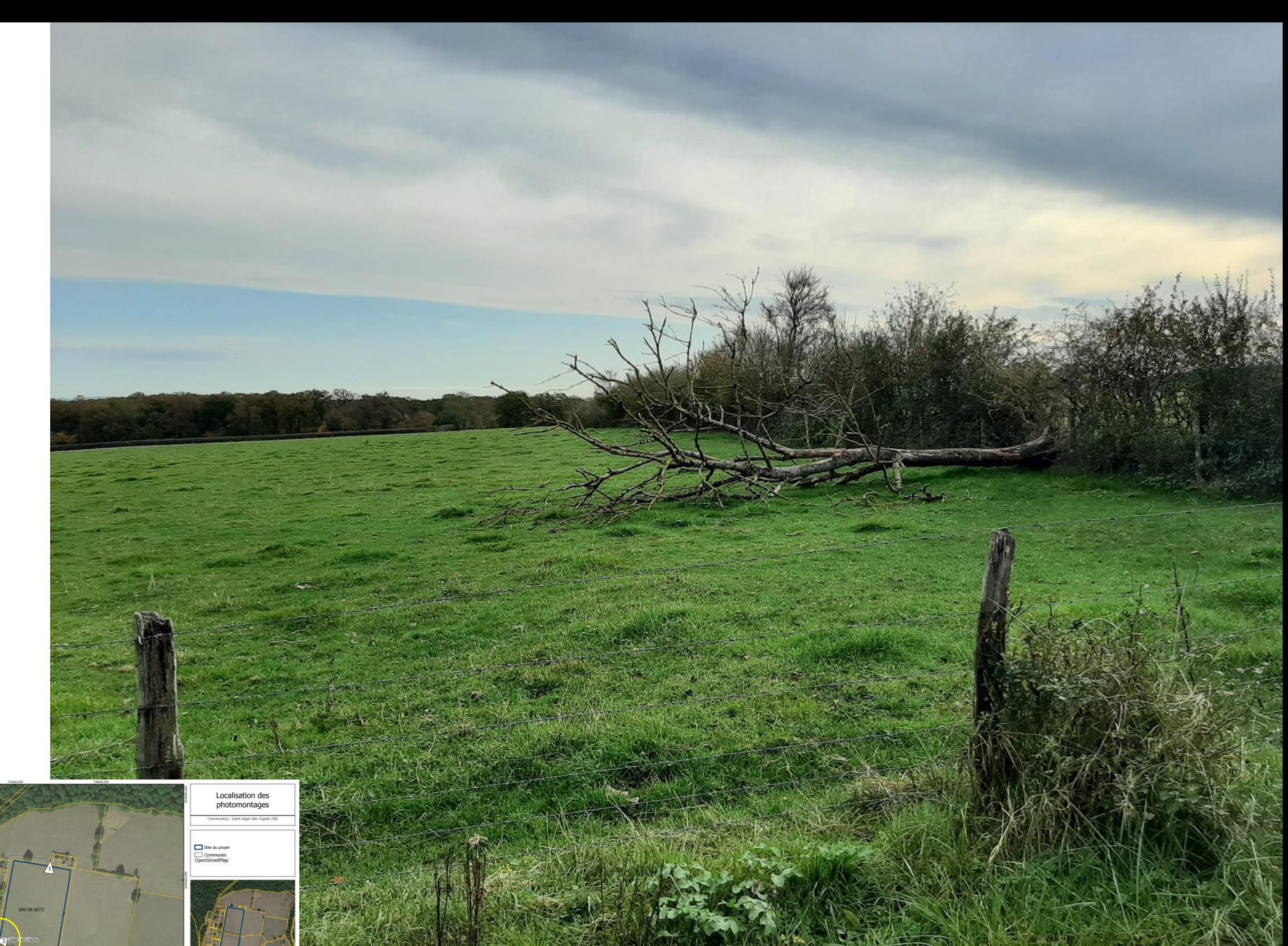

OBTON SP13 Coruscant SAS

 $\boldsymbol{\lambda}$ 

PC 6 – C : Photomontage n°2 sans insertion du projet dans l'environnement

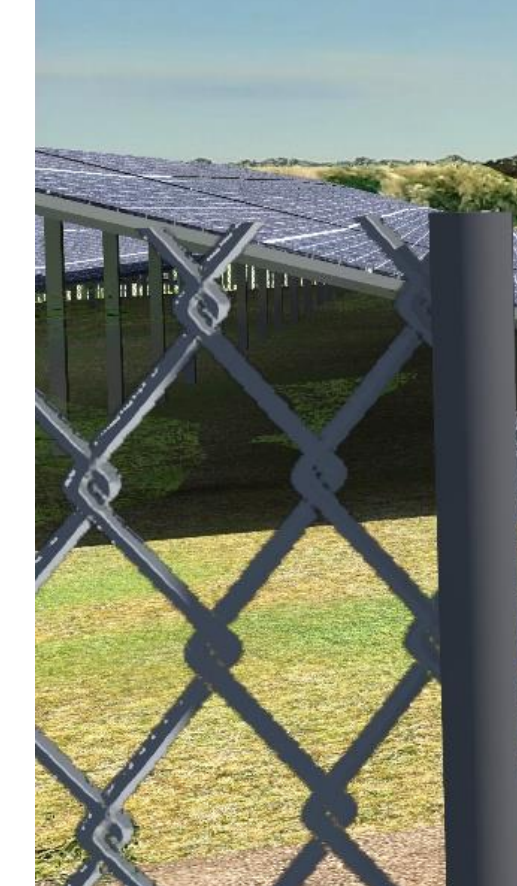

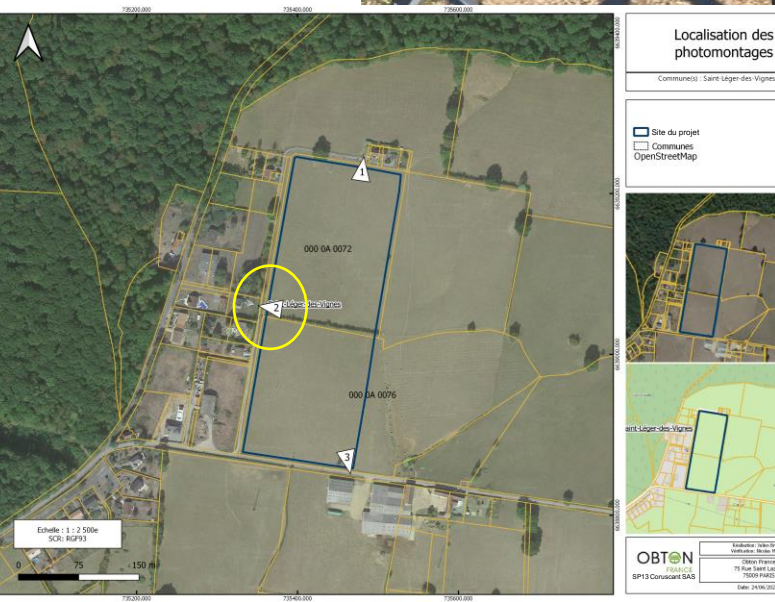

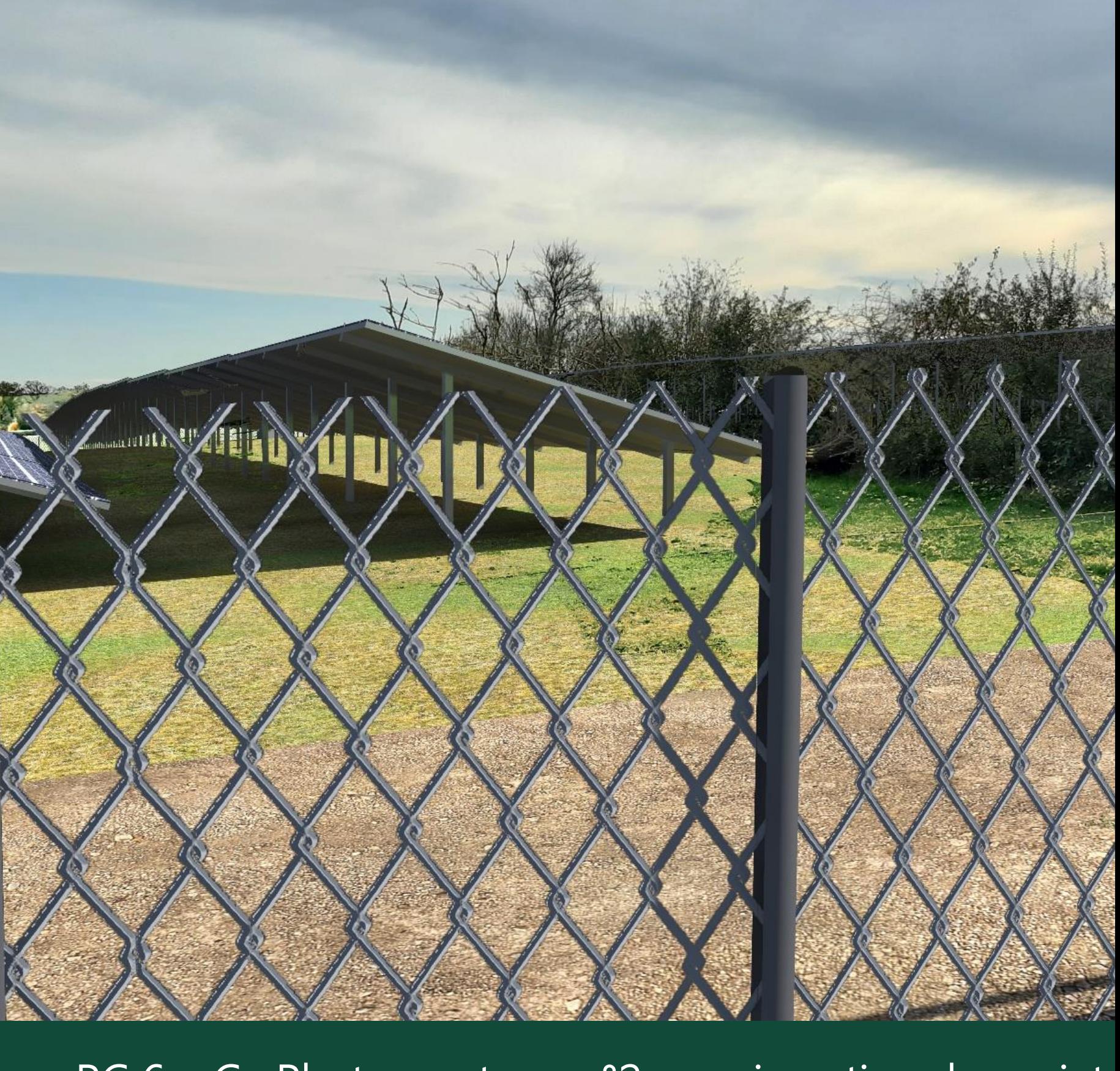

PC 6 – C : Photomontage n°2 avec insertion du projet dans l'environnement

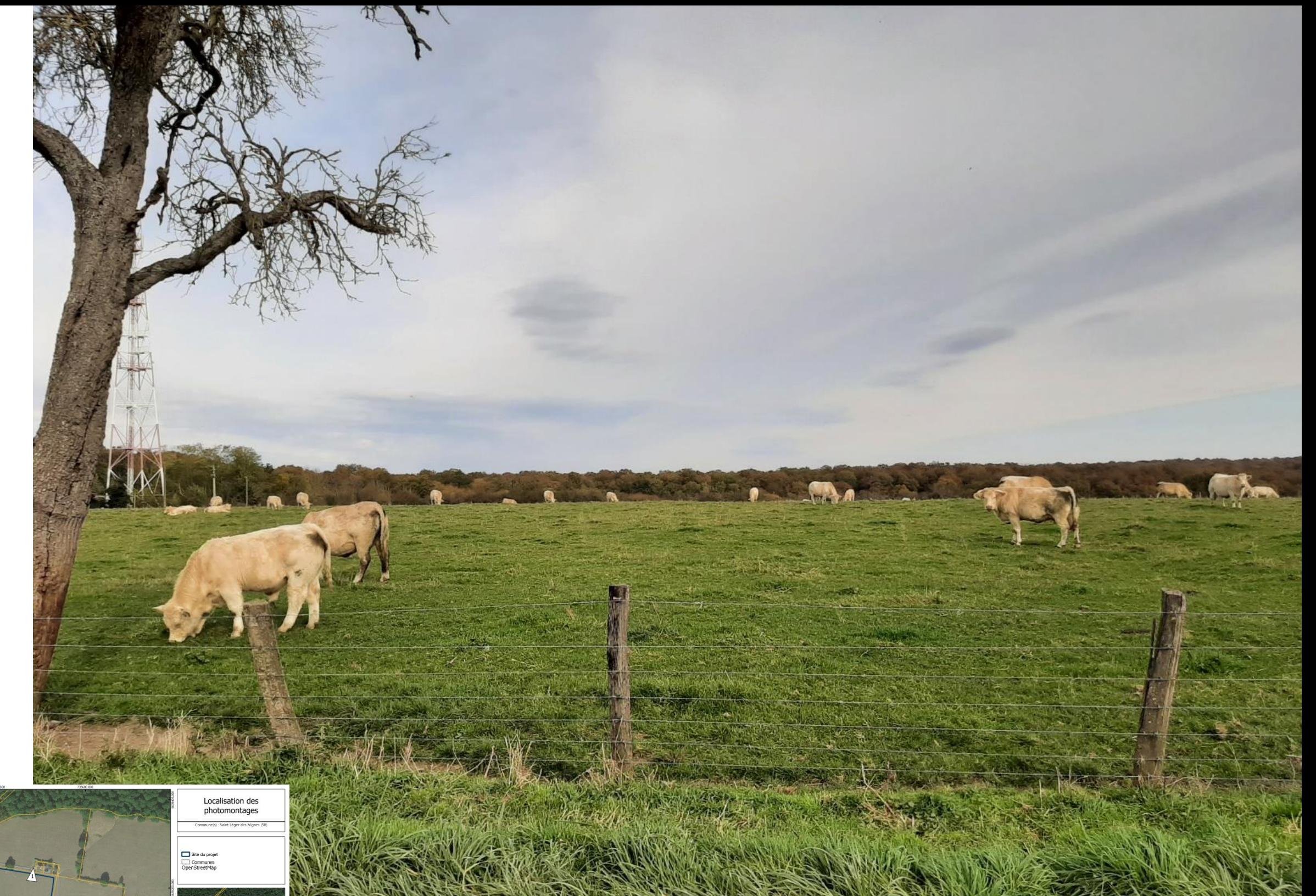

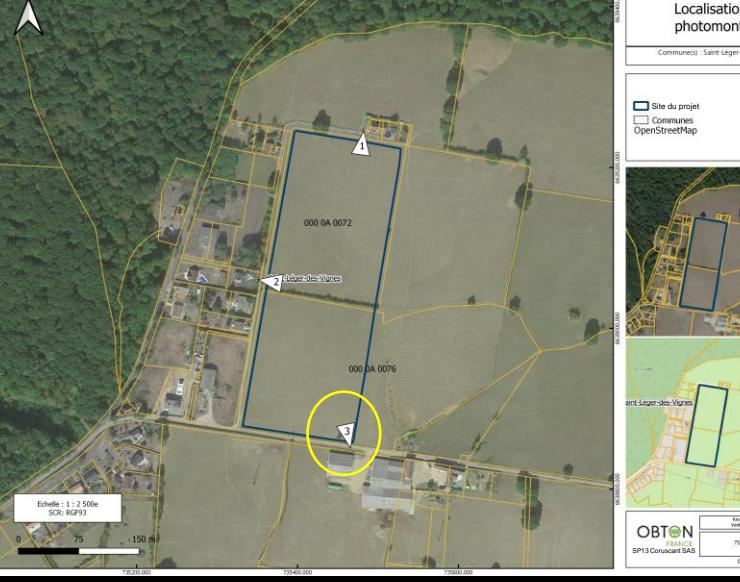

PC 6 – D : Photomontage n°3 sans insertion du projet dans l'environnement

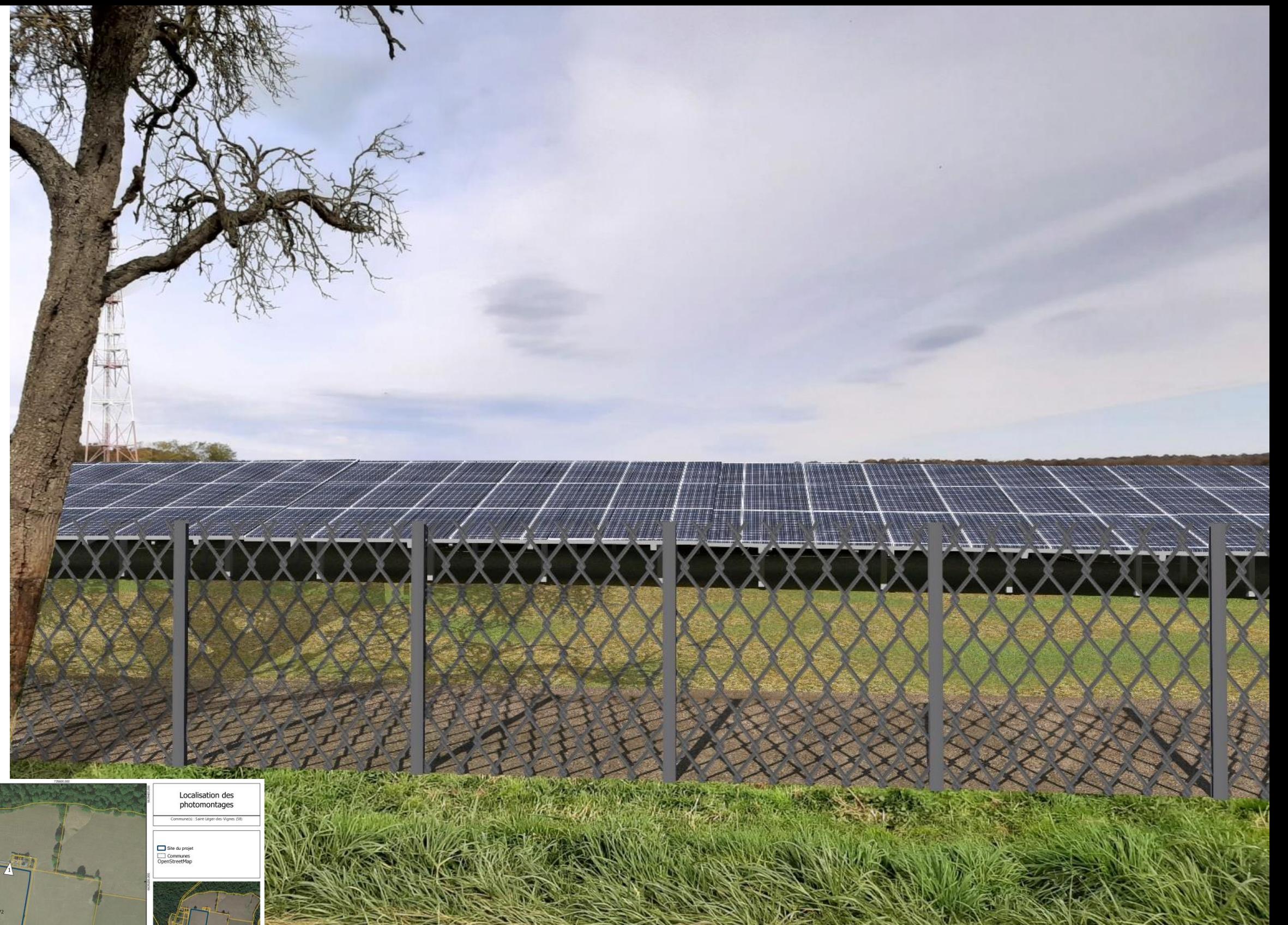

PC 6 – D : Photomontage n°3 avec insertion du projet dans l'environnement

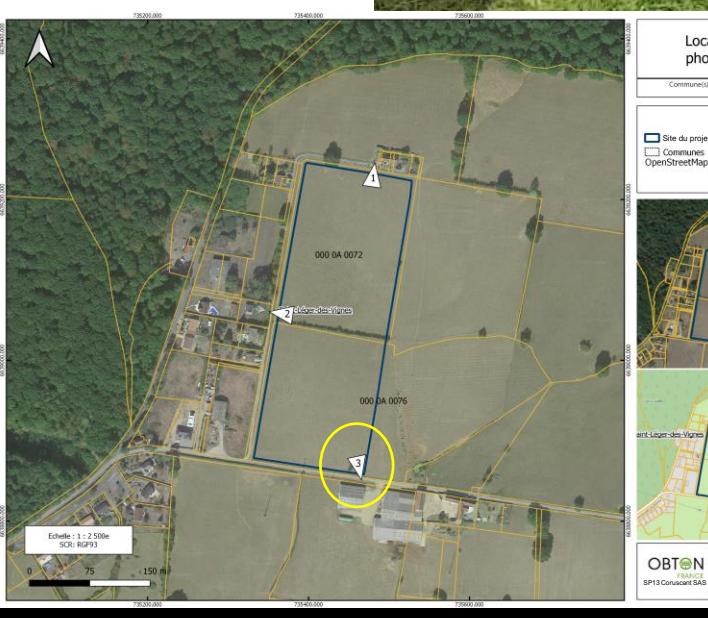